# **Министерство науки и высшего образования Российской Федерации**

# **Федеральное государственное бюджетное образовательное учреждение высшего образования**

**«Тамбовский государственный технический университет»**

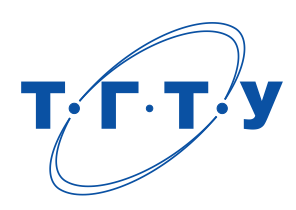

ПРИНЯТО

на заседании Ученого совета ФГБОУ ВО «ТГТУ» « *01* » *апреля* 20 *19* г. (протокол № *3* )

УТВЕРЖДЕНО

приказом ректора ФГБОУ ВО «ТГТУ» « *02* » *апреля* 20 *19* г. № *68-04 .*

# П О Л О Ж Е Н И Е

# о компьютерном тестировании обучающихся

# в Тамбовском государственном техническом

# университете

*(в редакции изменений, принятых решением Ученого совета ФГБОУ ВО «ТГТУ» от 04.07.2022 (протокол № 7))*

*Введено в действие с 01 сентября 2019 года*

# **1 НОРМАТИВНЫЕ ДОКУМЕНТЫ**

Настоящее Положение разработано в соответствии со следующими нормативными документами:

- Федеральный закон от 29.12.2012 №273-ФЗ «Об образовании в Российской Федерации»;

- Порядок организации и осуществления образовательной деятельности по образовательным программам высшего образования – программам бакалавриата, программам специалитета, программам магистратуры (утвержден приказом Министерства науки и высшего образования РФ от 6 апреля 2021 г. № 245);

- Устав федерального государственного бюджетного образовательного учреждения высшего образования «Тамбовский государственный технический университет»;

- Положение о текущем контроле успеваемости и промежуточной аттестации обучающихся в Тамбовском государственном техническом университете.

- Положение о балльно-рейтинговой системе оценивания образовательной деятельности обучающихся в Тамбовском государственном техническом университете.

- Положение о составе и структуре учебно-методических комплексов дисциплин в Тамбовском государственном техническом университете;

- Положение о порядке предоставления платных образовательных услуг в Тамбовском государственном техническом университете.

# **2 ТЕРМИНЫ, ОПРЕДЕЛЕНИЯ И УСЛОВНЫЕ ОБОЗНАЧЕНИЯ**

**ФГОС** – Федеральный государственный образовательный стандарт.

**Тестовое задание** - минимальная составляющая единица теста, по которой испытуемый в ходе выполнения теста совершает отдельное действие, а его результат регистрируется в первичном протоколе в форме отдельного ответа.

**Тест** – система тестовых заданий различной степени сложности, специфической формы, позволяющая качественно и эффективно определить уровень освоения дисциплины студентами.

**Компьютерный тест** – тест, задания в котором предъявляются специальной компьютерной (контролирующей) программой, обеспечивающей как презентацию тестовых материалов, так и их обработку (анализ, оценка ответов).

**Компьютерное тестирование** - процедура прохождения обучающимися компьютерного теста.

**Банк тестовых заданий** – совокупность систематизированных тестовых заданий по определенной дисциплине (по ряду дисциплин).

**Спецификация банка тестовых заданий** – документ, содержащий краткую характеристику, структуру банка тестовых заданий, а также сводную количественную информацию о входящих в него тестовых заданиях.

**Фонд тестовых заданий** – совокупность утвержденных в соответствующем порядке банков тестовых заданий.

**Апробация банка тестовых заданий** – пробное тестирование, предшествующее основному и предпринимаемое с целью устранения ошибок и неточностей в заданиях.

#### **3 ОБЩИЕ ПОЛОЖЕНИЯ**

3.1 Настоящее Положение регламентирует порядок проведения компьютерного тестирования обучающихся по всем реализуемым в ФГБОУ ВО «ТГТУ» (далее по тексту – *«ТГТУ»*) образовательным программам всех форм обучения, а также деятельность структурных подразделений ТГТУ и работников, участвующих в организации и проведении компьютерного тестирования, и дополняет в этой части Положение о текущем контроле успеваемости и промежуточной аттестации обучающихся в ТГТУ.

3.2 Компьютерное тестирование является одной из форм контроля качества освоения обучающимися образовательной программы в рамках текущего контроля успеваемости, промежуточной аттестации, итоговой (государственной итоговой) аттестации наряду с другими формами контроля.

3.3 Компьютерное тестирование проводится с целью:

 получения независимой объективной информации о ходе и результатах освоения обучающимися учебных дисциплин (модулей),

 установления соответствия уровня и качества подготовки обучающихся требованиям ФГОС,

 определения уровня знаний по общеобразовательным дисциплинам лиц, поступивших на обучение в ТГТУ,

самоконтроля обучающимися хода освоения учебных дисциплин (модулей).

3.4 В зависимости от целей тестирования различают пробное, входное, текущее, итоговое и тренировочное компьютерное тестирование.

Пробное тестирование проводится в обязательном порядке на этапе апробации банка тестовых заданий. В пробном тестировании принимают участие преподавателиразработчики.

Входное тестирование проводится в начале каждого учебного года для лиц, поступивших на обучение в ТГТУ на 1 курс.

Текущее тестирование является формой текущего контроля успеваемости обучающихся.

Итоговое тестирование является формой промежуточной аттестации и государственной итоговой аттестации.

Тренировочное тестирование проводится по заявлению обучающегося на платной основе исключительно в добровольном порядке с заключением соответствующего договора.

3.5 По форме проведения различают внешнее и внутреннее компьютерное тестирование.

3.5.1 Внешнее компьютерное тестирование проводится с использованием программного обеспечения (в частности, Интернет-ресурсов) и банков тестовых заданий,<br>разработанных сторонними организациями, предоставляющими услуги по разработанных сторонними организациями, предоставляющими услуги по компьютерному тестированию в сфере образования, при наличии соответствующего договора с ТГТУ.

3.5.2 Внутреннее компьютерное тестирование проводится с использованием лицензионного специализированного программного обеспечения (в частности, в программной среде «АСТ-тест Plus»), имеющегося в ТГТУ, по банкам тестовых заданий, разработанным профессорско-преподавательским составом ТГТУ. Внутреннее тестирование может проводиться только по утвержденным банкам тестовых заданий, прошедшим апробацию в соответствии с п. 4.3. настоящего Положения.

3.6 Организационное и методическое сопровождение компьютерного тестирования, его аппаратная и программная поддержка, представление руководству образовательного процесса результатов тестирования обучающихся осуществляется отделом инноваций и мониторинга образовательных программ (далее по тексту – *«ОИМОП»*).

3.7 Расписание входного контроля и промежуточной аттестации в форме компьютерного тестирования утверждается приказом ректора.

В дополнение к этому текущий контроль и промежуточная аттестация могут быть проведены в форме компьютерного тестирования по согласованию между преподавателем, ведущим дисциплину, подразделением, ответственным за эксплуатацию используемого компьютерного класса, и ОИМОП.

3.8 Компьютерное тестирование обучающихся из числа лиц с ограниченными возможностями здоровья при необходимости проводится в специально оборудованном для этих целей компьютерном классе.

#### **4 ФОНД ТЕСТОВЫХ ЗАДАНИЙ**

4.1 Состав фонда тестовых заданий.

Фонд тестовых заданий включает в себя:

 внешние банки тестовых заданий, разработанные сторонними организациями и используемые при проведении внешнего тестирования;

 внутренние банки тестовых заданий (далее по тексту – *«БТЗ»*), разработанные профессорско-преподавательским составом ТГТУ и используемые при проведении внутреннего тестирования.

4.2 Требования к содержанию и оформлению БТЗ.

4.2.1 БТЗ является составной частью учебно-методического комплекса дисциплины. Содержание БТЗ должно соответствовать требованиям ФГОС и рабочей программы дисциплины.

4.2.2 Оформление БТЗ осуществляется в соответствии с *Методическими рекомендациями по составлению банков тестовых заданий*, в которых излагаются основные правила составления тестовых заданий и правила их представления в редакторе MS Word для дальнейшего их использования в программной среде «АСТ-тест Plus»).

4.2.3 Количество тестовых заданий в БТЗ должно быть не менее 300.

4.2.4 В каждой теме БТЗ, выделенной разработчиком, должно быть не менее 10 тестовых заданий.

4.2.5 В БТЗ рекомендуется следующее распределение тестовых заданий по видам (в процентах от общего числа тестовых заданий):

с выбором одного варианта ответа – от 20% до 60%;

с множественным выбором - не менее 20%;

открытого типа - не менее 15%;

на установление соответствия (последовательности) – не менее 5%.

Все вышеперечисленные виды тестовых заданий должны обязательно присутствовать в БТЗ.

4.2.6 Дополнительные требования к структуре и содержанию БТЗ, а также сроки разработки БТЗ могут быть установлены распоряжением ректора или первого проректора.

4.2.7 Для каждого БТЗ в обязательном порядке разрабатывается демонстрационный вариант теста, содержащий примеры типовых тестовых заданий из каждого раздела (темы, подтемы) БТЗ без указания правильных ответов (вариантов ответа), для размещения в информационно-телекоммуникационной сети ТГТУ.

4.3 Разработка и обновление БТЗ.

4.3.1 Ответственность за своевременную разработку и регулярное обновление БТЗ несут кафедры в лице заведующих кафедрами.

4.3.2 Кафедра-разработчик несет полную ответственность за всю содержащуюся в БТЗ информацию: корректность тестовых заданий, указание правильных ответов (вариантов ответа), грамматические, синтаксические и иные ошибки.

4.3.3 Кафедры-разработчики БТЗ не реже, чем раз в год, должны проверять их содержание на актуальность и по мере необходимости вносить обновления (исправления) в тестовые задания. Для обновления БТЗ разработчикам необходимо подать служебную записку и предоставить в электронном виде обновленный фрагмент БТЗ в ОИМОП.

В случае если количество обновляемых тестовых заданий превышает 30% от объема БТЗ, обновленный БТЗ считается вновь разработанным и подлежит утверждению, размещению на сервере тестирования, прохождению апробации в установленном п. 4.3.4. порядке.

4.3.4 Этапы разработки БТЗ:

- отбор учебного материала;
- составление тестовых заданий и оформление БТЗ в соответствии с п.4.2.;
- утверждение БТЗ кафедрой-разработчиком;
- оформление заявки на размещение БТЗ на сервере тестирования;
- размещение БТЗ на сервере тестирования;
- апробация БТЗ;
- внесение корректировок в БТЗ по результатам апробации;
- размещение окончательного варианта БТЗ на сервере тестирования.

4.3.4.1 Разработанный БТЗ проходит внутреннюю экспертизу и утверждается на заседании кафедры, что оформляется соответствующим протоколом.

4.3.4.2 Утвержденный БТЗ в электронном виде в формате MS Word 97-2003 (\*.doc) и заявка на его размещение (Приложение 1) передаются в ОИМОП. В течение не более чем 3 рабочих дней работник ОИМОП проверяет БТЗ, на соответствие требованиям пп.4.2.2- 4.2.7, проверяет правильность заполнения заявки на размещение.

При наличии несоответствий БТЗ возвращается на кафедру для доработки с указанием всех выявленных несоответствий.

4.3.4.3 БТЗ размещается на сервере тестирования только при отсутствии перечисленных выше несоответствий, о чем работником ОИМОП делается соответствующая запись в заявке на размещение БТЗ.

4.3.4.4 Апробация БТЗ.

После размещения БТЗ на сервере тестирования в обязательном порядке проводится апробация БТЗ. Для этого разработчик согласовывает время, место проведения и количество сеансов пробного тестирования с ОИМОП.

Работник ОИМОП формирует тест, содержащий задания из каждой темы БТЗ (50-60 заданий); организует проведение в установленное время требуемого количества сеансов пробного тестирования.

Примечание. Количество сеансов пробного тестирования выбирается таким образом, чтобы суммарное количество заданий во всех сеансах составляло не менее 30% от общего количества заданий в БТЗ.

К участию в пробном тестировании допускаются преподаватели кафедрыразработчика. В отдельных случаях допускается привлекать к участию в пробном тестировании обучающихся направлений подготовки (специальностей), для которых разрабатывался апробируемый БТЗ, при условии присутствия на пробном тестировании преподавателя-разработчика.

Все обнаруженные в ходе апробации БТЗ ошибки и неточности устраняются кафедрой-разработчиком, после чего соответствующие изменения вносятся ОИМОП в размещенный на сервере тестирования БТЗ.

4.4 Утвержденные и прошедшие апробацию БТЗ добавляются в фонд тестовых заданий и допускаются к использованию при проведении внутреннего тестирования.

4.5 Информационная безопасность при работе с фондом тестовых заданий.

4.5.1 Фонд тестовых заданий является собственностью ТГТУ.

4.5.2 ОИМОП обеспечивает конфиденциальное и централизованное хранение фонда тестовых заданий. Спецификации БТЗ и демонстрационные варианты тестов размещаются в открытом доступе в информационно-телекоммуникационной сети ТГТУ.

4.5.3 Кроме работников ОИМОП право доступа к исходному тексту конкретного БТЗ (с указанием правильных вариантов ответов) предоставляется исключительно в служебных целях преподавателям-разработчикам данного БТЗ, а также преподавателям, использующим данный БТЗ в учебном процессе в соответствии с их индивидуальным планом и областью применения данного БТЗ.

4.5.4 Лица, перечисленные в п. 4.5.3, несут персональную ответственность за разглашение фонда тестовых заданий.

4.5.5 Основанием для предоставления копии исходного текста БТЗ преподавателю, указанному в п. 4.5.3., является служебная записка заведующего кафедрой на имя начальника ОИМОП с указанием цели предоставления копии БТЗ, наименования БТЗ, кафедрыразработчика БТЗ, авторов БТЗ, фамилию, имя, отчество преподавателя, получающего доступ к копии БТЗ.

4.5.6 Копия исходного текста БТЗ (в электронном виде в формате MS Word 2003) передается лично преподавателю, указанному в служебной записке, при его обращении в ОИМОП. При этом преподаватель берет на себя обязательство не разглашать содержимое БТЗ кому бы то ни было и подтверждает это своей подписью в журнале учета выдачи БТЗ.

4.6 Преподаватели имеют право на разработку нового БТЗ на основе полученной в соответствии с п. 4.5.5 копии исходного текста БТЗ, разработанного любой кафедрой.

Размещение на сервере тестирования и закрепление за новой кафедрой статуса разработчика возможно при условии, что в новом БТЗ:

сохранена информация об исходном авторском коллективе;

количество новых заданий составляет более 30% от объема БТЗ.

#### **5 ПОДГОТОВКА К КОМПЬЮТЕРНОМУ ТЕСТИРОВАНИЮ**

5.1 Процесс подготовки к компьютерному тестированию осуществляется непрерывно и включает в себя мероприятия по: 1) обновлению фонда тестовых заданий; 2) составлению расписания тестирования; 3) обработке заявок на размещение БТЗ, заявок на проведение тестирования; 4) формированию тестов в соответствии с заявками; 5) актуализации сведений о контингенте обучающихся; 6) подготовке компьютерных классов к тестированию; 7) разработке методического обеспечения процесса тестирования; 8) информированию подразделений и консультированию работников по вопросам, связанным с компьютерным тестированием.

5.2 Обязанности и ответственность подразделений при подготовке к компьютерному тестированию.

5.2.1 Отдел инноваций и мониторинга образовательных программ:

 разрабатывает и передает во все заинтересованные подразделения методическое обеспечение по вопросам, связанным с компьютерным тестированием;

 осуществляет консультирование работников по вопросам, связанным с компьютерным тестированием;

 ведет совместную работу с разработчиками БТЗ по обновлению фонда тестовых заданий;

– регистрирует и обрабатывает заявки на размещение БТЗ и на проведение тестирования;

 разрабатывает и передает во все заинтересованные подразделения расписание входного тестирования;

формирует график текущего тестирования по заявкам преподавателей;

 совместно с Учебно-методическим управлением разрабатывает расписание итогового тестирования учебных групп, согласовывая его с утвержденным расписанием занятий и экзаменов;

 передает логины и пароли обучающихся (при необходимости), специализированное программное обеспечение в подразделения, ответственные за эксплуатацию используемых компьютерных классов;

 ведет работу с обучающимися по вопросам организации тренировочного тестирования;

 разрабатывает график проведения дополнительного тестирования (при необходимости при большом объеме тестирования) и передает его во все заинтересованные подразделения;

 проводит выборочный контроль соблюдения процедуры проведения итогового тестирования.

5.2.2 Учебно-методическое управление (далее по тексту – *«УМУ»*):

 составляет расписание экзаменов с учетом проведения их части в форме компьютерного тестирования;

 размещает расписание итогового компьютерного тестирования в информационнотелекоммуникационной сети ТГТУ;

 проводит выборочный контроль соблюдения процедуры проведения итогового тестирования.

5.2.3 Деканаты институтов, факультетов:

 не позднее, чем за 5 дней до начала входного тестирования предоставляют в ОИМОП предварительные списки обучающихся первого курса, содержащие наименование направления подготовки (специальности); наименование учебной группы; фамилию, имя, отчество каждого обучающегося;

 информируют обучающихся о проведении входного контроля и промежуточной аттестации в форме компьютерного тестирования по определенным дисциплинам и о расписании тестирования.

5.2.4 Кафедры:

 разрабатывают и обновляют БТЗ в соответствии с пп. 4.2, 4.3. настоящего Положения;

 информируют преподавателей о проведении сессии в форме компьютерного тестирования по определенным дисциплинам и о расписании тестирования;

 заблаговременно согласовывают с ОИМОП время и место проведения текущего тестирования;

– не позднее, чем за 7 дней до текущего тестирования, и не позднее, чем за 10 дней до начала зачетной недели (для итогового тестирования) подают в ОИМОП заявки на проведение внутреннего тестирования (Приложение 2) и, при необходимости, внешнего тестирования;

 заблаговременно назначают представителя кафедры для присутствия на сеансе тестирования (при невозможности присутствия преподавателя, ведущего дисциплину);

 несут ответственность за срыв тестирования по причине несвоевременной подачи заявок и/или неявки представителя кафедры на тестирование.

5.2.5 Подразделения, ответственные за эксплуатацию используемых компьютерных классов:

 проводят мероприятия по обеспечению работоспособности компьютерных классов;

- назначают ответственных за проведение тестирования;

 заблаговременно устанавливают (обновляют) на всех рабочих станциях специализированное программное обеспечение;

 обеспечивают обучение ответственных за проведение тестирования работе в используемых программных средах;

 несут ответственность за срыв тестирования по причине неработоспособности (ненадлежащей работоспособности) компьютерных классов.

#### **6 ПРАВИЛА ПРОВЕДЕНИЯ КОМПЬЮТЕРНОГО ТЕСТИРОВАНИЯ**

6.1 При проведении тестирования помимо тестируемых в компьютерном классе имеют право находиться:

 преподаватель, ведущий дисциплину, или представитель кафедры (присутствие обязательно, за исключением случая, изложенного в п.6.4.);

 ответственный за проведение тестирования в данном компьютерном классе (присутствие обязательно);

ректор, проректор, директор института, декан факультета;

 сотрудник ОИМОП, УМУ (с целью наблюдения за ходом проведения тестирования).

6.2 Присутствие на тестировании лиц, не указанных в п.6.1, не допускается.

6.3 Лицам, указанным в п. 6.1., запрещается вмешиваться в процесс тестирования обучающихся (отвлекать, подсказывать и т.п.). В случае обнаружения подобных нарушений работник ОИМОП или УМУ вправе потребовать удаления с сеанса тестирования лица, допустившего нарушение, и отразить факт и причину удаления в служебной записке на имя первого проректора.

6.4 При проведении тестирования в компьютерном классе ОИМОП с целью ликвидации обучающимися текущей и академической задолженности, а также при досрочной и повторной сдаче зачетов/экзаменов при количестве таких обучающихся не более трех человек присутствие преподавателей необязательно при наличии соответствующих служебных записок на имя начальника ОИМОП.

Во всех других случаях при отсутствии преподавателя (представителя кафедры) обучающиеся на тестирование не допускаются.

6.5 Максимальная продолжительность сеанса тестирования – 90 минут (с учетом посадки и авторизации); максимальная продолжительность прохождения теста –  $80$ минут.

6.6 В случае если количество обучающихся в учебной группе превышает количество свободных рабочих станций в используемом компьютерном классе, общее время, выделяемое на тестирование учебной группы, может быть увеличено до 180 минут.

6.7 В назначенное время (в соответствии с утвержденным расписанием или графиком текущего тестирования) обучающемуся дается возможность пройти тест не более 1 раза. Проведение повторного тестирования допускается не ранее следующего рабочего дня и регламентируется разделом 8 настоящего Положения.

6.8 Ко времени начала тестирования ответственный за проведение тестирования в компьютерном классе запускает на всех рабочих станциях требуемое программное обеспечение.

6.9 При необходимости непосредственно перед началом тестирования

ответственный за проведение тестирования в компьютерном классе выдает обучающимся индивидуальные атрибуты (логин и пароль) при предъявлении зачетной книжки, распределяет обучающихся по рабочим местам, проводит инструктаж и помогает обучающимся выполнить все шаги вплоть до непосредственного начала сеанса тестирования (до появления на экране монитора первого тестового задания).

6.10 Преподаватель лично несет ответственность за поддержание порядка в компьютерном классе во время тестирования.

6.11 Ответственный за проведение тестирования несет ответственность за соблюдение правил пользования компьютерным классом; осуществляет техническое сопровождение тестирования, руководствуясь настоящим Положением и дополнительными инструкциями, предоставляемыми ОИМОП.

6.12 Обо всех нештатных ситуациях, возникающих в процессе тестирования (срыв тестирования по техническим причинам, отсутствие преподавателя/представителя кафедры, отсутствие тестируемых, отсутствие обучающегося в списке и т.п.), ответственный за проведение тестирования в компьютерном классе незамедлительно сообщает в ОИМОП.

6.13 Не состоявшееся по объективным причинам в назначенное время компьютерное тестирование (например, из-за отключения электроэнергии, перебоев в работе сети и т.п.) при наличии технической возможности переносится на более позднее время; при отсутствии такой возможности данное контрольное мероприятие проводится традиционным способом без использования централизованного компьютерного тестирования.

Порядок действий участников (работников ТГТУ) в таких случаях регламентируется Приложением 3 к настоящему Положению.

6.14 Порядок прохождения процедуры тестирования обучающимися.

6.14.1 Обучающийся, участвующий в тестировании, должен явиться в компьютерный класс в день и время, указанные в утвержденном расписании (или графике текущего тестирования), и иметь при себе зачетную книжку или документ, удостоверяющий личность. Обучающийся, не имеющий при себе документов или опоздавший к назначенному времени более чем на 15 минут, не допускается до тестирования и считается не явившимся на него.

6.14.2 Обучающийся имеет право на помощь ответственного за проведение тестирования в компьютерном классе в выполнении всех шагов вплоть до непосредственного начала сеанса тестирования (до появления на экране монитора первого тестового задания).

6.14.3 При возникновении проблем в процессе тестирования, связанных с работой аппаратного и программного обеспечения, обучающийся должен обратиться к ответственному за проведение тестирования в компьютерном классе.

6.14.4 Обучающиеся обязаны не разглашать свои атрибуты (логин и пароль). Использование чужих атрибутов равно как предоставление атрибутов другому лицу и попытка фальсификации результатов тестирования являются основанием для удаления обучающегося из компьютерного класса.

6.14.5 Во время тестирования обучающимся запрещается: разговаривать, общаться с другими лицами; использовать материалы, не разрешенные преподавателем, электронные средства связи; вставать с рабочего места, выходить из компьютерного класса без разрешения преподавателя или ответственного за проведение тестирования; выполнять другие действия, мешающие проведению тестирования. Нарушение данных требований является основанием для удаления обучающегося из компьютерного класса.

6.14.6 В случае удаления обучающегося из компьютерного класса за нарушение

требований п. 6.14.4 – 6.14.5 преподавателем или ответственным за проведение тестирования в компьютерном классе составляется служебная записка на имя первого проректора с указанием причины удаления. Данная служебная записка прикладывается к зачетноэкзаменационной ведомости учебной группы. Уже полученные результаты тестирования данного обучающегося аннулируются, что отражается в ведомости тестирования.

# **7 РЕЗУЛЬТАТЫ КОМПЬЮТЕРНОГО ТЕСТИРОВАНИЯ**

7.1 По окончании утвержденного времени тестирования ОИМОП формирует ведомость с результатами и в течение рабочего дня передает ее электронный вариант в соответствующий деканат (только для итогового тестирования) и на кафедру преподавателя, ведущего дисциплину. Также возможна передача ведомости тестирования на электронную почту, указанную преподавателем.

7.2 Экземпляр ведомости тестирования на бумажном носителе, заверенный работником ОИМОП, преподаватель может получить, обратившись лично в ОИМОП. По решению деканата заверенный экземпляр ведомости итогового тестирования прикладывается к зачетно-экзаменационной ведомости.

7.3 Результаты итогового тестирования в случае применения балльно-рейтинговой системы учитываются в соответствии с Положением о балльно-рейтинговой системе оценивания образовательной деятельности обучающихся в ТГТУ; в противном случае данные результаты переводятся в традиционные оценки в соответствии со шкалами, утвержденными на кафедрах, и полученные оценки выставляются в зачетноэкзаменационные ведомости, если иное не предусмотрено приказом ректора.

7.4 Апелляционные вопросы по результатам компьютерного тестирования рассматриваются по заявлению обучающегося, поданного в деканат, в течение трех дней после прохождения тестирования назначаемой директором/деканом апелляционной комиссией на основании анализа протокола ответов обучающегося. Протокол ответов (в электронном виде) предоставляется апелляционной комиссии на основании служебной записки председателя комиссии на имя начальника ОИМОП.

#### **8 ОРГАНИЗАЦИЯ ДОПОЛНИТЕЛЬНОГО КОМПЬЮТЕРНОГО ТЕСТИРОВАНИЯ**

8.1 Дополнительное компьютерное тестирование (далее по тексту – *«дополнительное тестирование»* в соответствующем падеже) подразумевает организацию и проведение сеансов компьютерного тестирования сверх объемов, установленных в утвержденном расписании входного тестирования, в графике текущего тестирования и в утвержденном расписании итогового тестирования.

Дополнительное тестирование может проводиться с целью ликвидации текущей задолженности, досрочной сдачи зачета/экзамена, повторной сдачи зачета/экзамена на более высокую оценку, пересдачи зачета/экзамена и т.п.

Тренировочное тестирование не относится к дополнительному и данным разделом не регламентируется.

8.2 Дополнительное тестирование проводится только по инициативе преподавателя на основании служебной записки на имя начальника ОИМОП и может быть заменено на контрольное мероприятие в традиционной форме без использования централизованного компьютерного тестирования.

8.3 Дополнительное тестирование (для одного обучающегося по одному тесту) с целью прохождения процедуры промежуточной (итоговой) аттестации ограничивается одной попыткой.

8.4 Дополнительное тестирование (для одного обучающегося по одному тесту) с целью ликвидации текущей задолженности ограничивается двумя попытками.

8.5 Дополнительное тестирование может быть организовано и проведено только при наличии соответствующей технической возможности и целесообразности (с учетом загруженности компьютерных классов, занятости работников ОИМОП, предполагаемого периода и времени проведения тестирования, количества тестируемых, особенностей проведения внешнего тестирования).

8.6 Решение (аргументированное) о проведении дополнительного тестирования в каждом конкретном случае принимает ОИМОП, руководствуясь при этом пп. 8.3-8.5 настоящего Положения и принципом максимально возможного содействия пожеланиям преподавателей.

8.7 В случае принятия ОИМОП решения об отказе в проведении дополнительного тестирования, оценивание обучающихся должно быть проведено без использования централизованного компьютерного тестирования традиционным способом.

8.8 При необходимости (для упорядочения организации и проведения тестирования, при большом прогнозируемом объеме тестирования) ОИМОП заблаговременно разрабатывает график проведения дополнительного тестирования и информирует об этом все заинтересованные подразделения. В таких случаях дополнительное тестирование проводится строго в соответствии с графиком.

# **9 ЗАКЛЮЧИТЕЛЬНЫЕ ПОЛОЖЕНИЯ**

9.1 Обучающийся, имеющий право не принимать участия в испытаниях промежуточной аттестации по дисциплине в соответствии с п. 3.12 Положения о текущем контроле успеваемости и промежуточной аттестации обучающихся в ТГТУ или в соответствии с п. 5.1.4 Положения о балльно-рейтинговой системе оценивания образовательной деятельности обучающихся в ТГТУ, имеет право не принимать участия в соответствующем компьютерном тестировании.

9.2 Вопросы, связанные с проведением текущего контроля успеваемости и промежуточной аттестации и не оговоренные в настоящем Положении, регламентируются Положением о текущем контроле успеваемости и промежуточной аттестации обучающихся в ТГТУ, Положением о балльно-рейтинговой системе оценивания образовательной деятельности обучающихся в ТГТУ и иными локальными нормативными актами ТГТУ.

**Приложение 1**

Начальнику ОИМОП кафедры

# **ЗАЯВКА НА РАЗМЕЩЕНИЕ БАНКА ТЕСТОВЫХ ЗАДАНИЙ**

Прошу разместить в базе АСТ-сервера БТЗ по дисциплине:

Авторский коллектив (Ф.И.О. разработчиков):

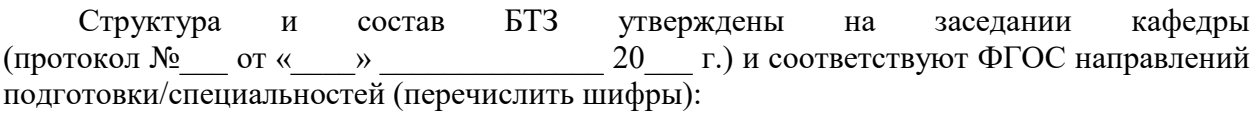

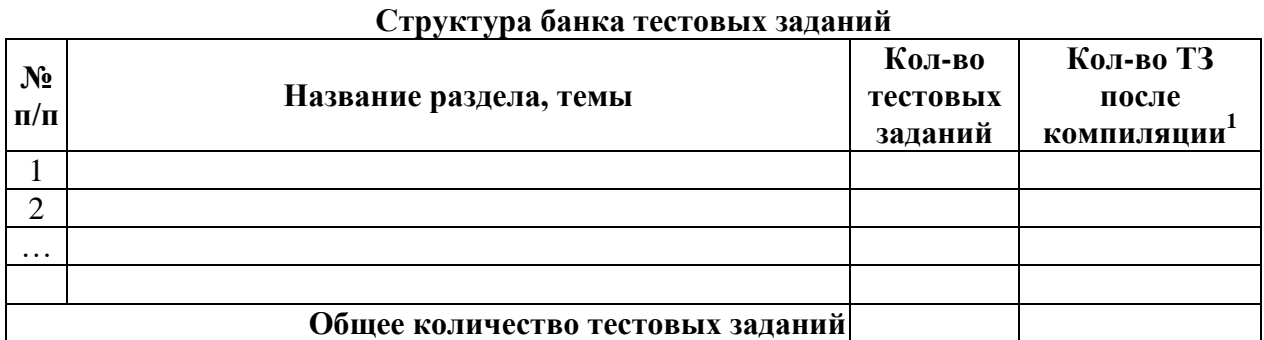

Заведующий кафедрой

дата, подпись и подпись фамилия, инициалы

*Резолюция администратора АСТ-сервера:*

дата, подпись подпись по подписов по подписать с фамилия, инициалы

1

<sup>1</sup> Заполняется администратором АСТ-сервера

**Приложение 2**

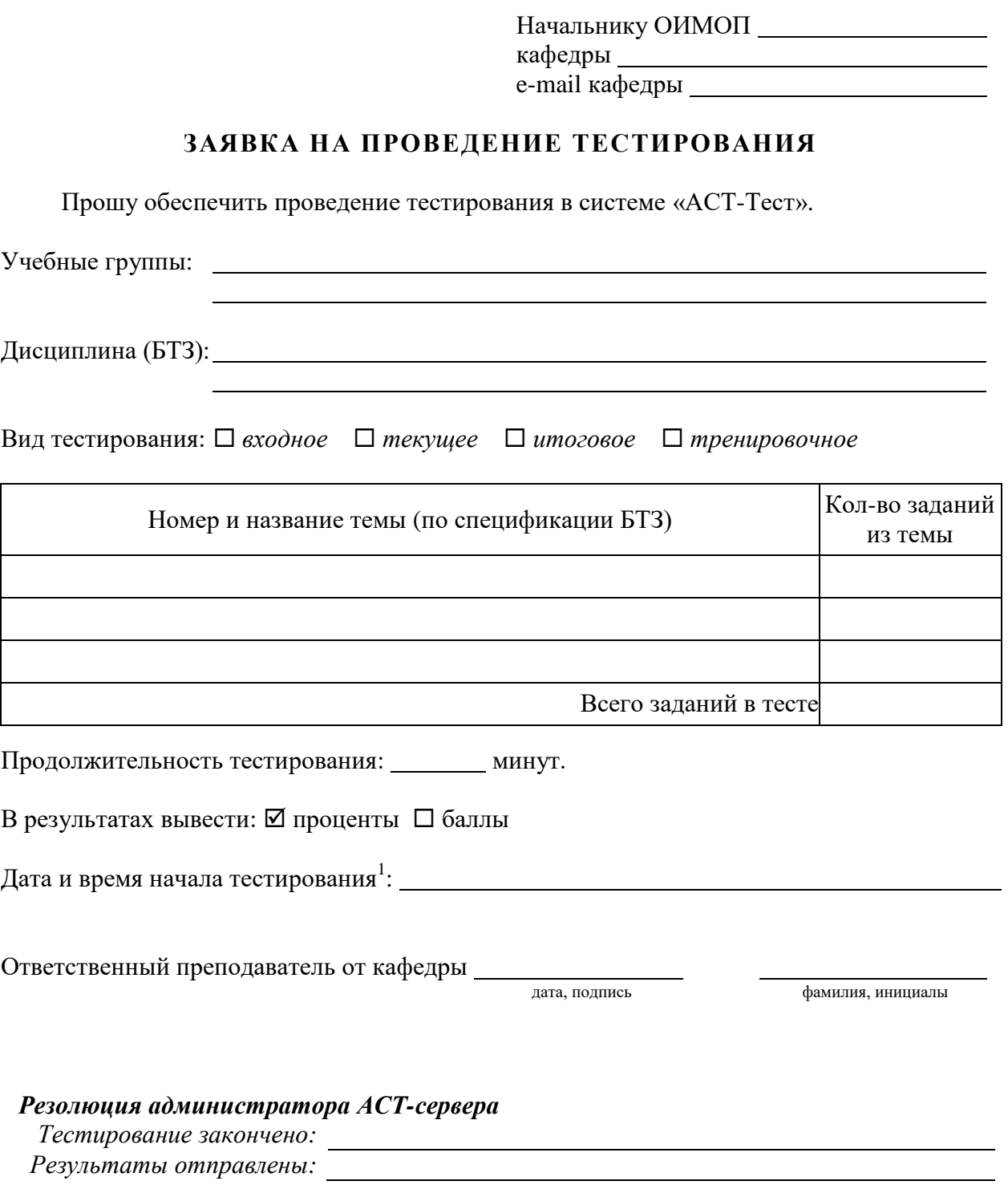

 1 Для текущего тестирования возможно указание диапазона дат, например с 14.11.16 по 18.11.16

#### **Порядок действий работников ТГТУ в случаях невозможности проведения компьютерного тестирования в назначенное время**

1. О невозможности проведения тестирования преподаватель лично или с помощью ответственного работника в компьютерном классе незамедлительно сообщает в ОИМОП (тел. 63-04-21, ауд. 331/А); если возможно, указывает причину срыва тестирования; при необходимости оставляет номер контактного телефона.

2. До принятия решения о переносе тестирования преподаватель обеспечивает присутствие всех тестируемых в установленном в расписании месте.

3. ОИМОП в случае объективной невозможности проведения тестирования:

- незамедлительно информирует об этом преподавателя;

- сообщает о наличии технической возможности переноса данного тестирования на более позднее время.

3.1. Перенос входного и текущего тестирования осуществляется по согласованию ОИМОП, преподавателя и подразделения, ответственного за эксплуатацию компьютерного класса. Новые дата, время и место проведения тестирования преподаватель сообщает обучающимся.

3.2. Перенос итогового тестирования возможен только на более позднее время в тот же рабочий день по согласованию ОИМОП, преподавателя и подразделения, ответственного за эксплуатацию компьютерного класса.

При наличии такой технической возможности:

- ОИМОП уведомляет о переносе тестирования УМУ, организует и обеспечивает проведение тестирования во вновь согласованное время;

- преподаватель сообщает обучающимся новое время и место проведения тестирования.

При отсутствии такой технической возможности:

- оценивание обучающихся проводится традиционным способом;

- ОИМОП уведомляет УМУ об объективной невозможности проведения тестирования в установленное время и невозможности переноса тестирования на более позднее время;

- УМУ определяет время и место проведения промежуточной аттестации и информирует преподавателя;

- преподаватель информирует обучающихся и обеспечивает проведение промежуточной аттестации в указанном УМУ месте.